# **LA TECHNIQUE DE LA TAILLE DOUCE À LA POINTE SÈCHE DOCUMENT D'APPUI À L'ENSEIGNEMENT**

Sommaire

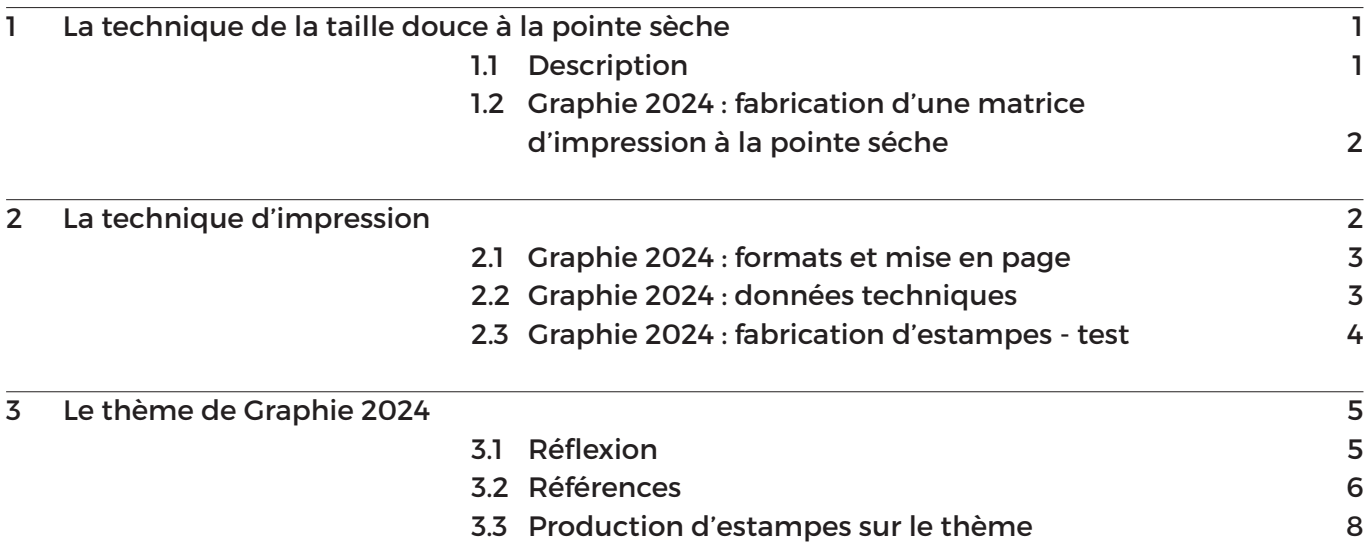

# **1 LA TECHNIQUE DE LA TAILLE DOUCE À LA POINTE SÈCHE**

**1.1 DESCRIPTION**

La taille-douce est l'ensemble des procédés de gravure en creux sur une plaque de métal. En Graphie, la plaque de métal est remplacée par une plaque en polyvinylchloride (ou Plexiglas) et le "creusement" est réalisé à l'aide d'une tige d'acier aiguisée ou pointe sèche appelée du même nom que le procédé. L'encre est dans le creux, le dessin aussi. La pointe d'acier maniée comme un crayon lève sur son passage sur la plaque une sorte de "sillage".

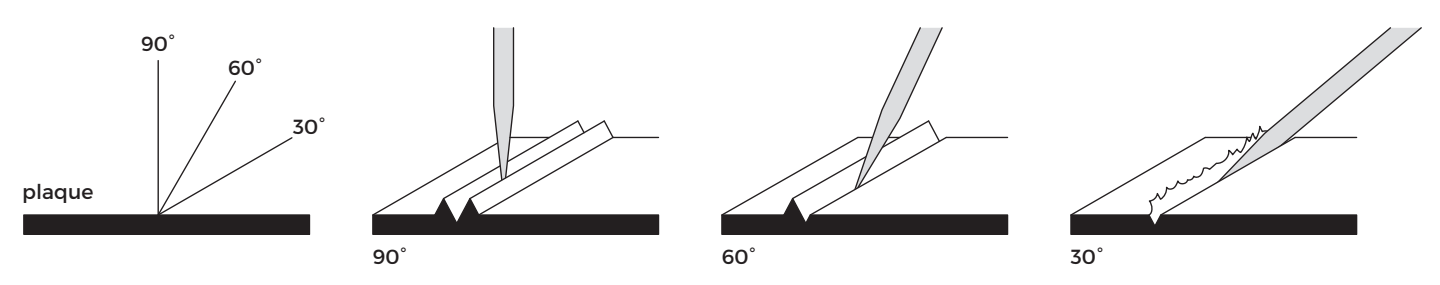

Illustrations des variations des sillons selon l'inclinaison de la pointe sèche.

#### **1.2 GRAPHIE 2024 : FABRICATION D'UNE MATRICE D'IMPRESSION À LA POINTE SÉCHE**

A partir d'un dessin initié du thème, il s'agit de créer une matrice dans une plaque en polyvinylchloride avec une pointe d'aciercreusant les traits du dessin en autant de sillons. Polie des deux côtés, claire comme du cristal, la plaque a une épaisseur de 0,5 mm. La transparence de la plaque permet de la graver en plaçant le dessin préparatoire en dessous.

Le papier noir glissé sous la plaque gravée permet de rendre la plaque opaque afin d'obtenir une meilleure lisibilité des sillons creusés par la pointe.

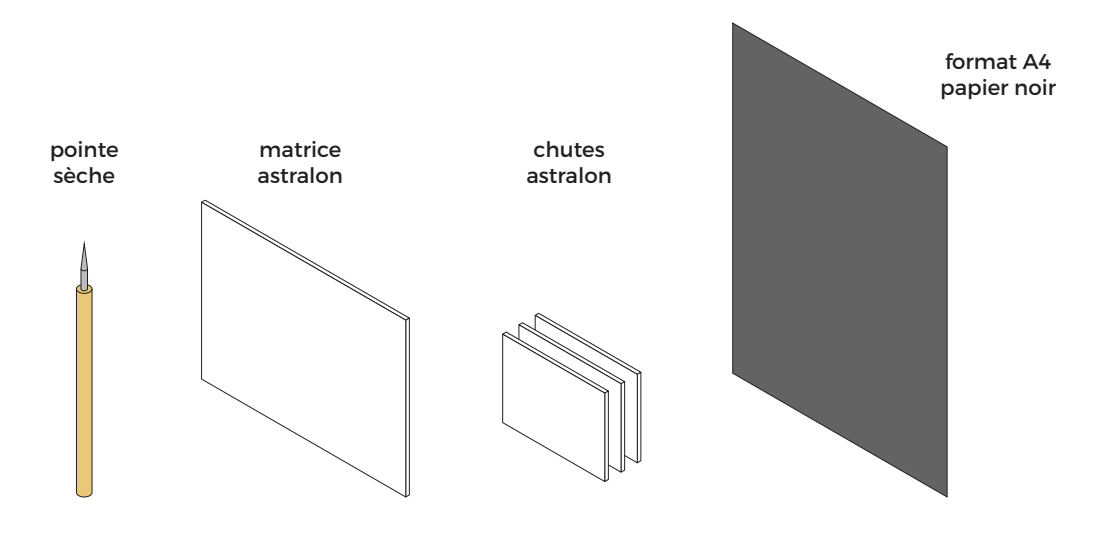

Illustrations du matériel fourni pour la fabrication des matrices d'impression

#### **2 LA TECHNIQUE D'IMPRESSION**

L'impression d'une gravure en taille douce se fait avec de l'encre sur une presse à taille douce. L'encre est dans le creux, le dessin aussi.

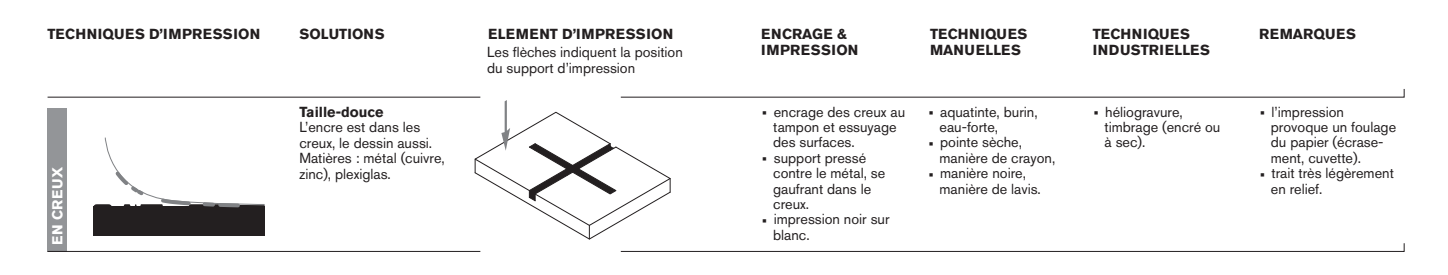

Extrait du tableau des éléments d'impression et mode d'encrage.

Dans tout processus d'impression/ de transfert, l'image à transférer est inversée par rapport à ce qui doit être produit.

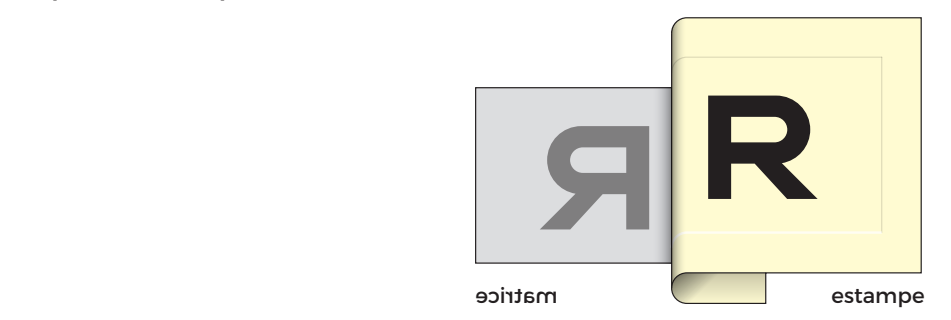

#### **2.1 GRAPHIE 2024 : FORMATS ET MISE EN PAGE**

L'impression d'une gravure en taille douce provoque un écrasement du papier, par conséquent les bords la matrice sont aussi "imprimés". Le projet graphique doit intégrer ce paramètre en fixant les rapports de format entre le dessin (l'image), la matrice et le papier. Cf. illustation ci-dessous.

# MATRICE VIERGE Les limites de la matrice vierge sont représentées dans ses justes proportions avec des traits noirs. MATRICE GRAVÉE \_ V.Part Le dessin occupe partiellement la surface de la matrice. MATRICE GRAVÉE \_ V.Full Le dessin occupe totalement la surface de la matrice. PAPIER D'IMPRESSION VIERGE Les limites du papier vierge sont représentées dans ses justes proportions avec des traits noirs. ESTAMPE Les limites de l'encrage de la matrice gravée sont visibles sur le papier imprimé et le dessin aussi. ESTAMPE Les limites de l'encrage de la matricedessin sont confondues sur le papier imprimé.

Illustrations des différents rapports entre les formats de dessin / matrice / papier

#### **2.2 GRAPHIE 2024 : DONNÉES TECHNIQUES**

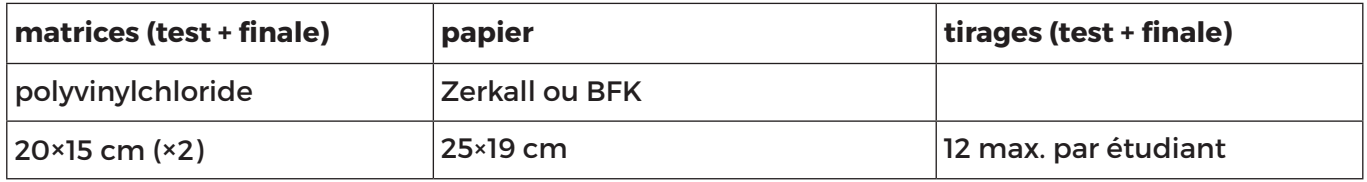

#### **2.3 GRAPHIE 2024 : FABRICATION D'ESTAMPES - TEST**

L'approche proposée est celle d'"allers-retours" entre expérimentations des techniques analogiques de gravure et d'impression et projet graphique valorisant ces techniques artisanales. Des productions de tests de gravure et d'impression sont inscrits dans le programme afin d'alimenter de nouvelles connaissances les développements de vos études graphiques.

Concernant la gravure en taille douce à la pointe sèche, les tests sont aussi l'occasion d'augmenter vos connaissances en expression graphique faites de lignes, de traits. La gravure en taille douce, c'est l'art du trait… La gravure de hachures simples, hachures croisées d'un nuancier en niveaux de gris est totalement appropriée à cette phase de test.

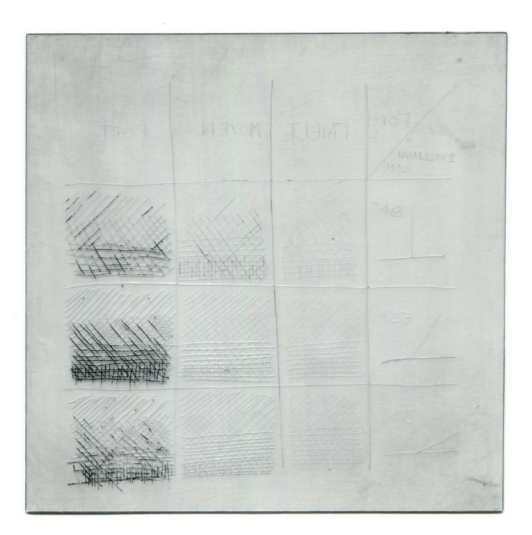

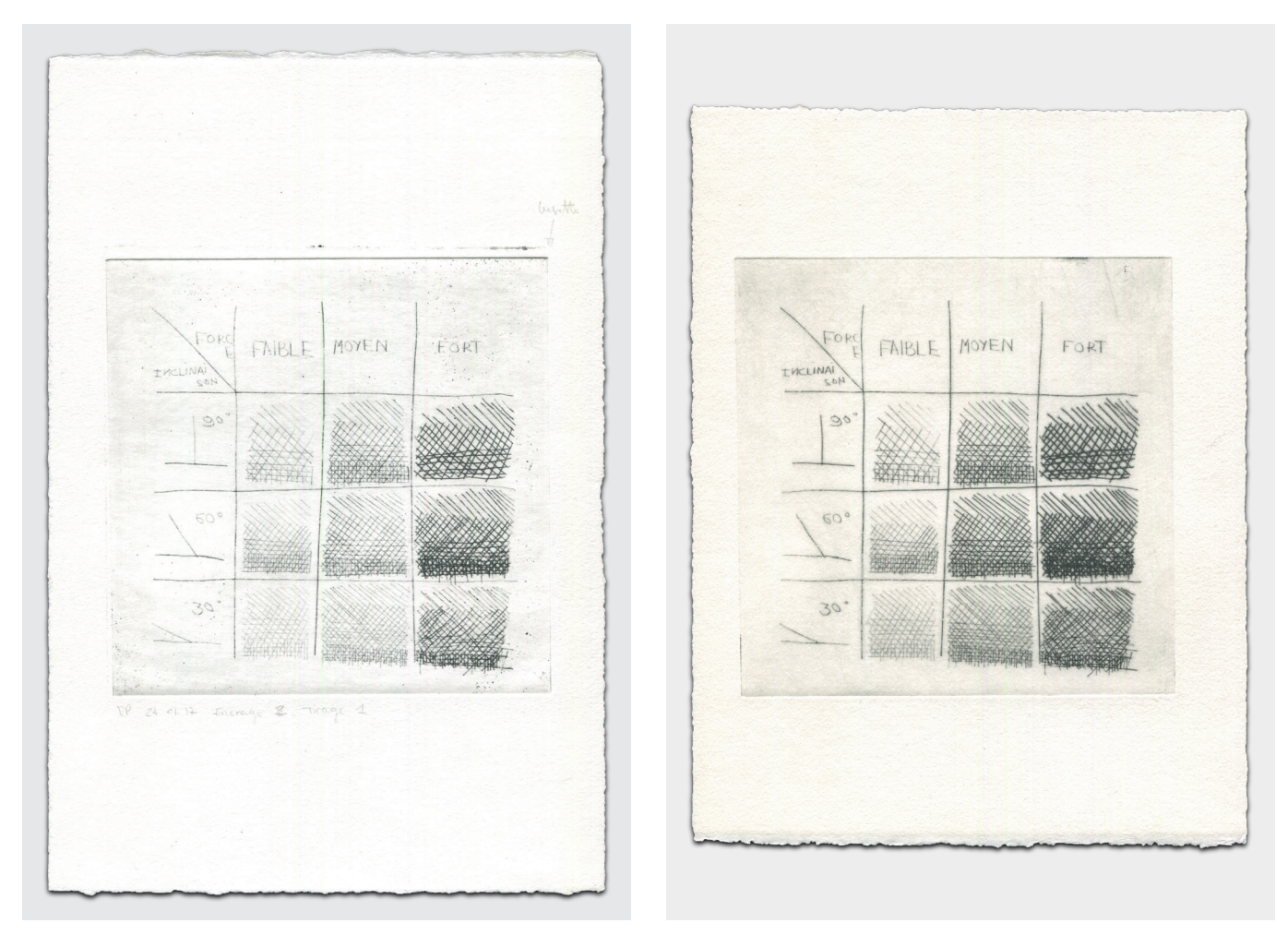

Pointe sèche sur polyvinylchloride, Estampes-test. Victoire Patrenault EPFL 2018. Matrice d'impression et estampes : composition 15×15 cm ; matrice polyvinylchloride 15 ×15 cm, papier BFK et Zerkall (de gauche à droite).

#### **3 LE THÈME DE GRAPHIE 2024**

#### **3.1 RÉFLEXION**

Intitué du thème graphique : Vue hors-champ / Off-field view

Le terme *hors-champ* de l'intitulé du thème renvoie à une notion visuelle utilisée en art, notamment en photographie ou en cinématographie. Il est tout ce qui échappe au champ de la capture, mais qui pour autant représente une part importante de la narration de la composition. Parler de représenter le hors-champ dans une vue/image est en soi un contresens puisque, de par sa nature même, le hors-champ se trouve en dehors du champ du sujet. C'est quelque chose qu'on ne voit pas dans l'image. Pour autant, par l'attitude d'un sujet ou à travers un élément présent dans la composition, Il éveille l'imagination du lecteur en lui laissant deviner ce qu'il ne voit pas et laisse tout à chacun la possibilité d'y voir autre chose.

Il existe de nombreuses manières d'introduire le hors-champ dans une composition graphique (une image), voici quatre manières de le faire : soit en utilisant un jeu d'ombre, un reflet, un regard détourné, soit un élément partiellement visible ou masqué…

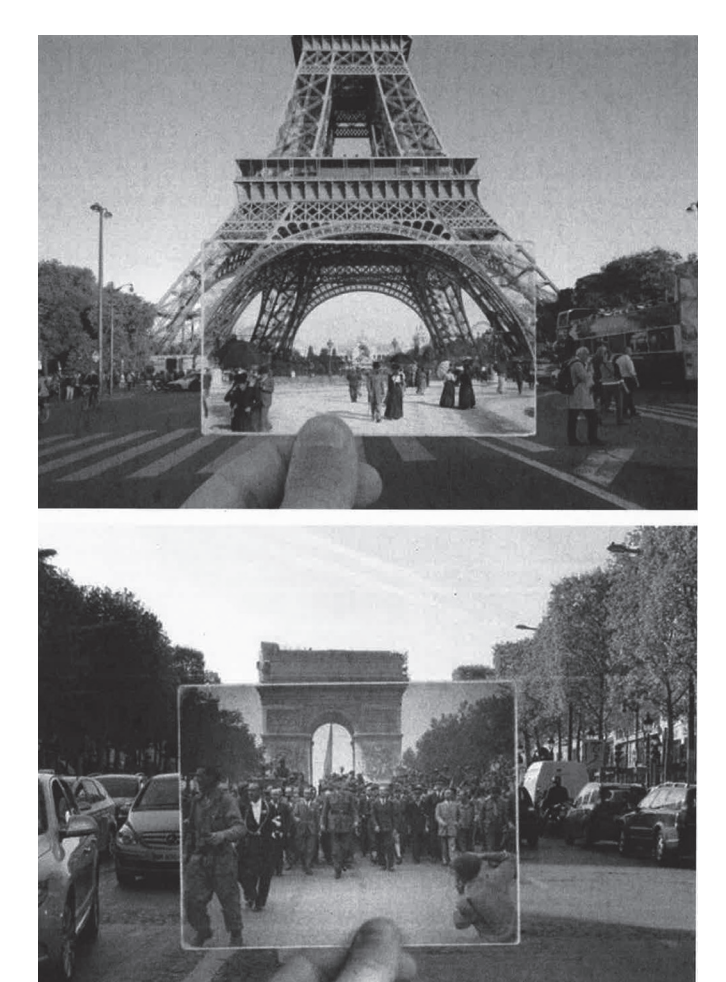

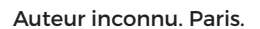

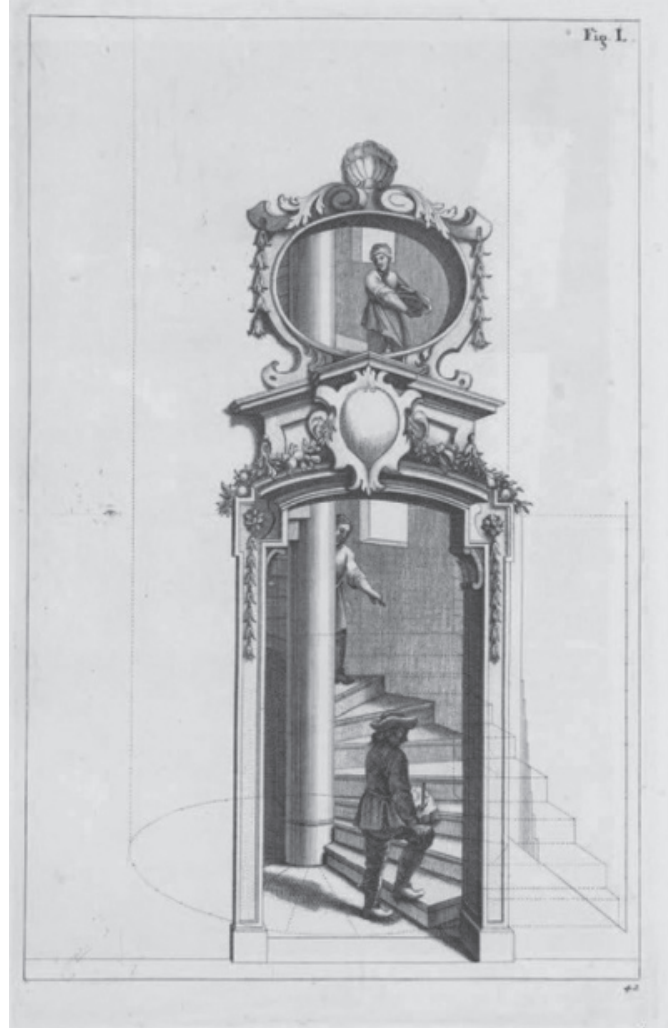

Paul Heineken, ou Heinecken, (1680-1746) était peintre à Lubeck. Estampe extraite de Lucidum Prospectivae Speculum, Livre de perspective baroque.

## **3.2 RÉFÉRENCES**

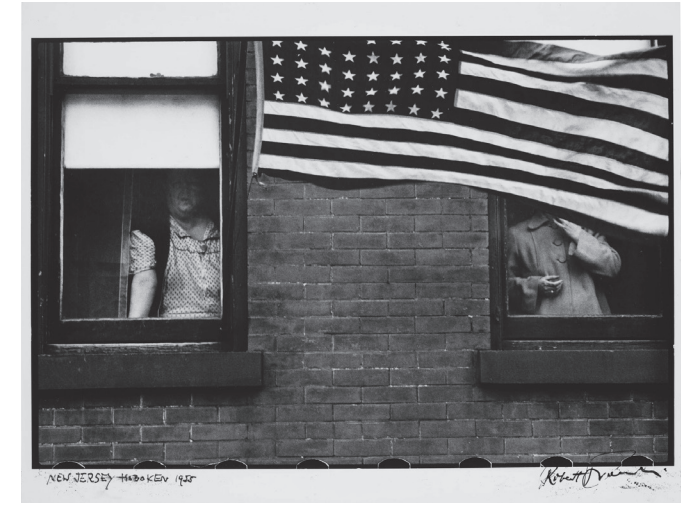

Robert Frank, photographe. Parade, 1955.

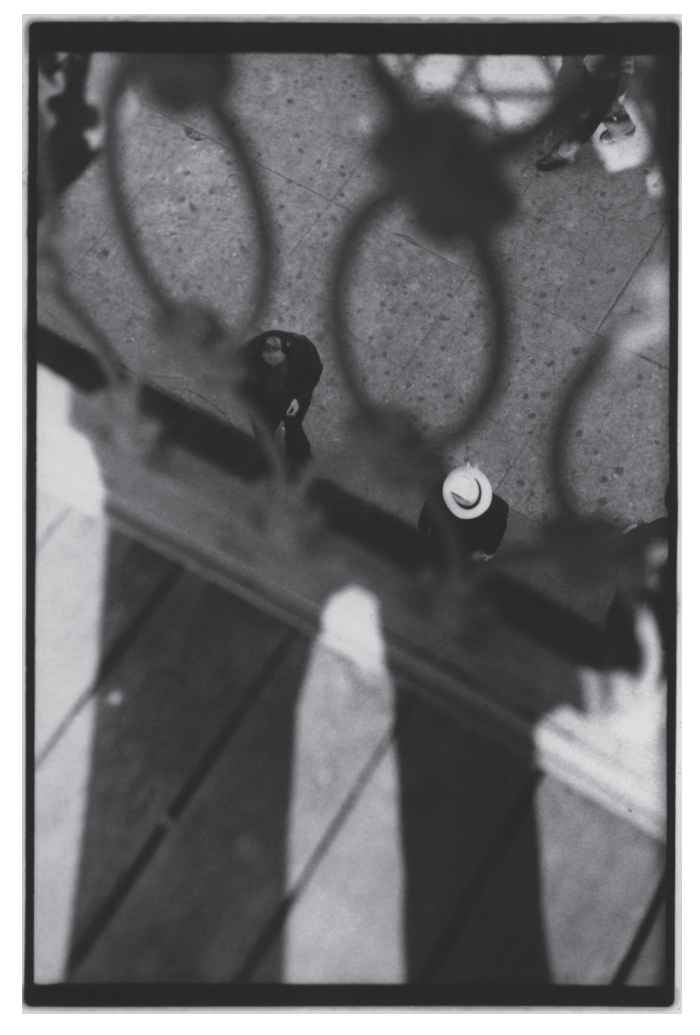

Saul Leiter, photographe. New-York.

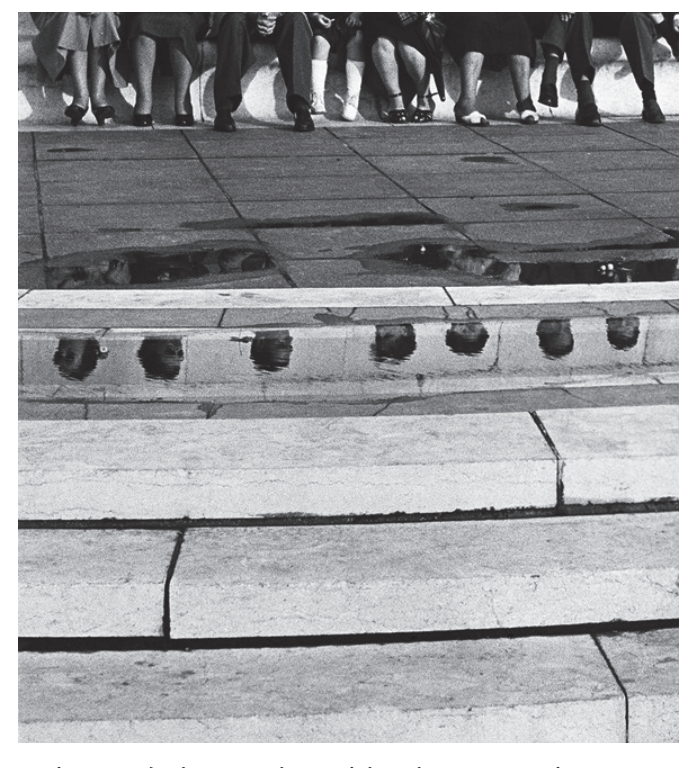

Lucien Hervé, photographe. Guichet du Louvre, Paris.

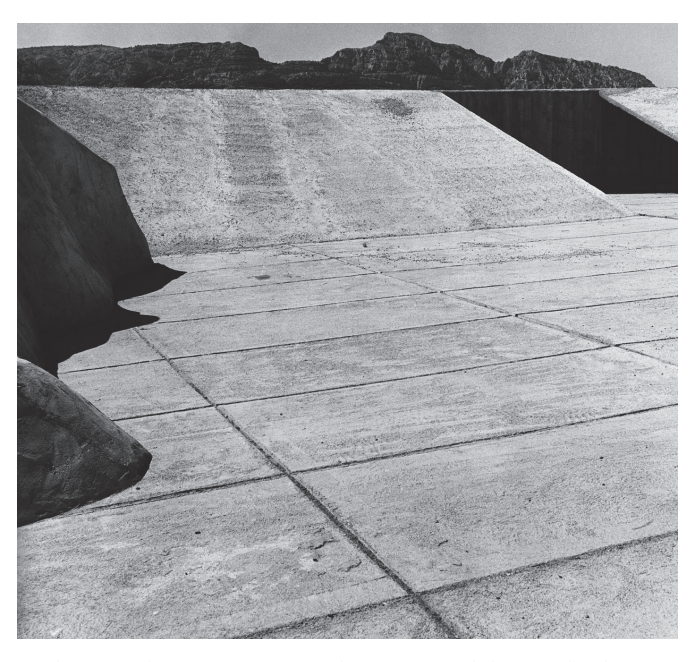

Lucien Hervé, photographe. Toiture de l'Unité d'Habitation, Marseille. Le Corbusier, architecte.

# **3.2 RÉFÉRENCES**

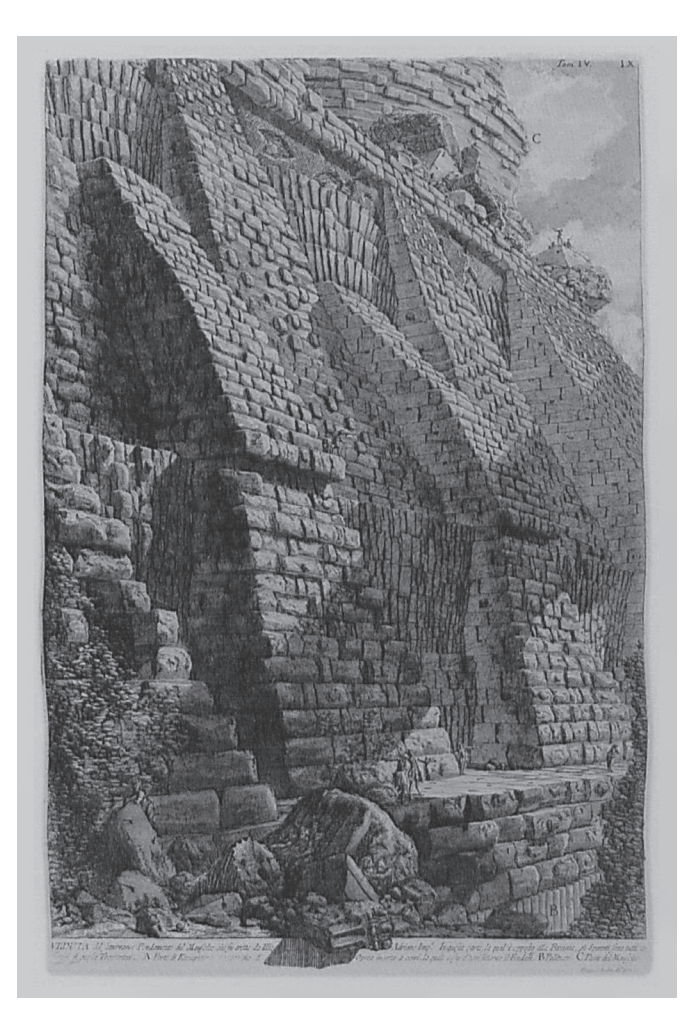

Giovanni Battista Piranesi (1720, Mogliano Veneto – 1778, Rome) Vue des fondations souterraines du mausolée d'Hadrien, vers 1756. Estampe: eau-forte sur papier vergé fixé sur carton, 70,5×46 cm. Dimensions de la feuille: 82,5×55,7 cm. Voir https://fineartamerica.com/featured/foundation-of-castelsantangelo-in-rome-giovanni-battista-piranesi.html

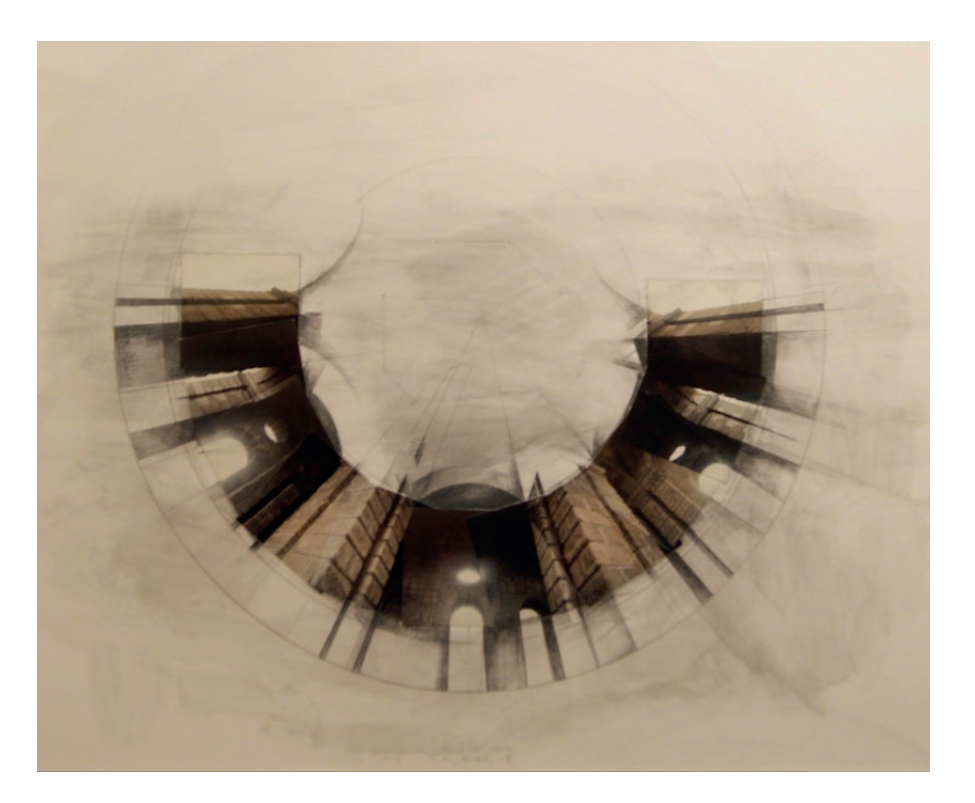

Jan Dibbets, Study for Octagon II, 1982. Photographies couleur, crayon et lavis sur carton blanc, 60×72 cm.

## **3.3 PRODUCTION D'ESTAMPES SUR LE THÈME**

## **DÉMARCHE**

A suivre les étapes décrites ci-après :

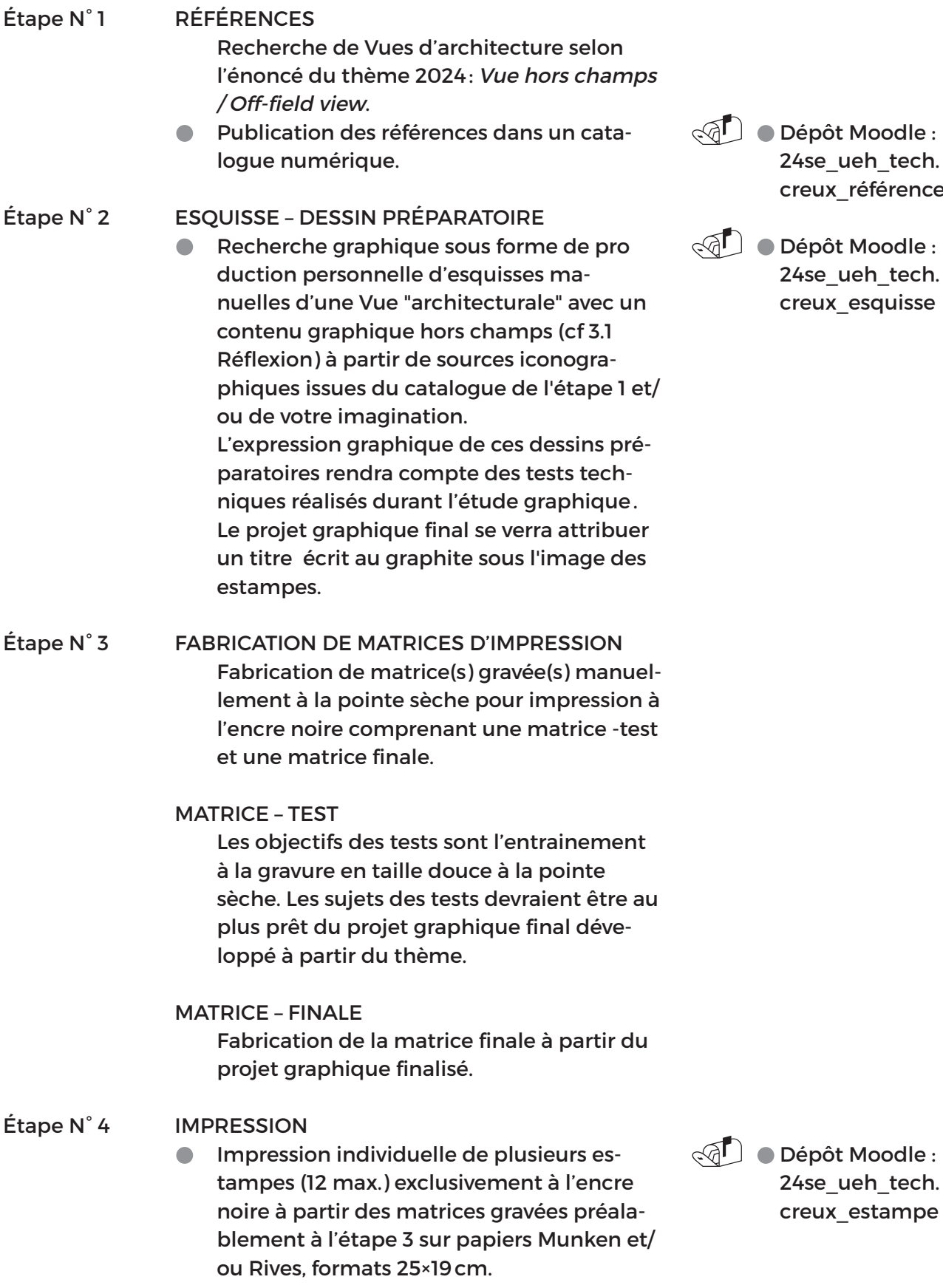

épôt Moodle : 4se\_ueh\_tech. reux\_référence

épôt Moodle : 4se\_ueh\_tech. reux\_esquisse